## **Thema:** Popcornschachtel

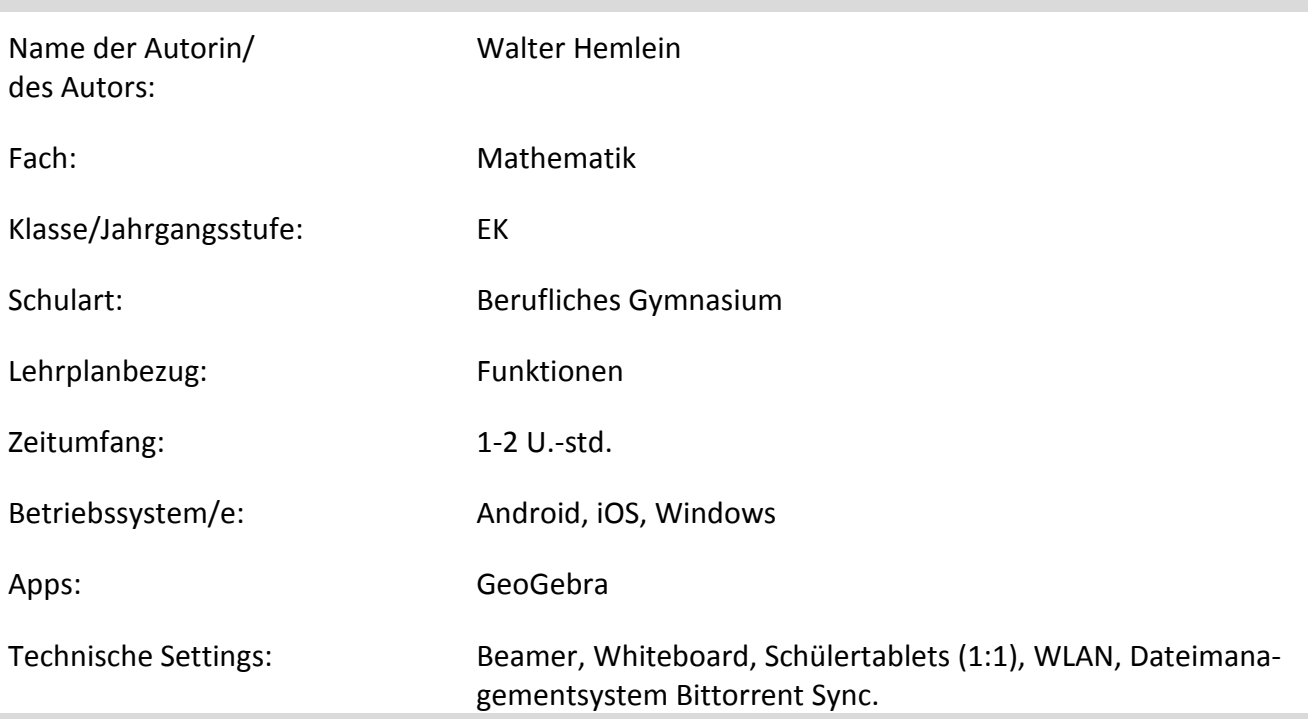

## **Kurzbeschreibung und Lernziele dieser Unterrichtssequenz für den Tablet-Einsatz**:

In dieser kurzen Unterrichtseinheit (Unterrichtssequenz) wird in das neue Thema Polynomfunktionen eingeführt. Dabei soll die enaktive Darstellungsebene, mit dem Basteln einer Popcornschachtel, nicht außer Acht gelassen werden. Das Befüllen der Schachteln mit Popcorn lässt die Fragestellung deutlich werden, wie denn nun die "ideale" Schachtel aussehen muss. Der Einsatz von GeoGebra veranschaulicht die funktionalen Zusammenhänge.

Diese Unterrichtssequenz ist als Einstieg in die Polynomfunktionen gedacht. GeoGebra sollte in dieser Phase den SchülerInnen schon bereits bekannt sein.

Diese Unterrichtssequenz ermöglicht ein differenziertes Arbeiten und erlaubt somit ein Umsetzen der individuellen Förderung.

Hinweis: Anlagen sind die AB (S. 1 - 2) für die SchülerInnen

## **Verlaufsplanung**

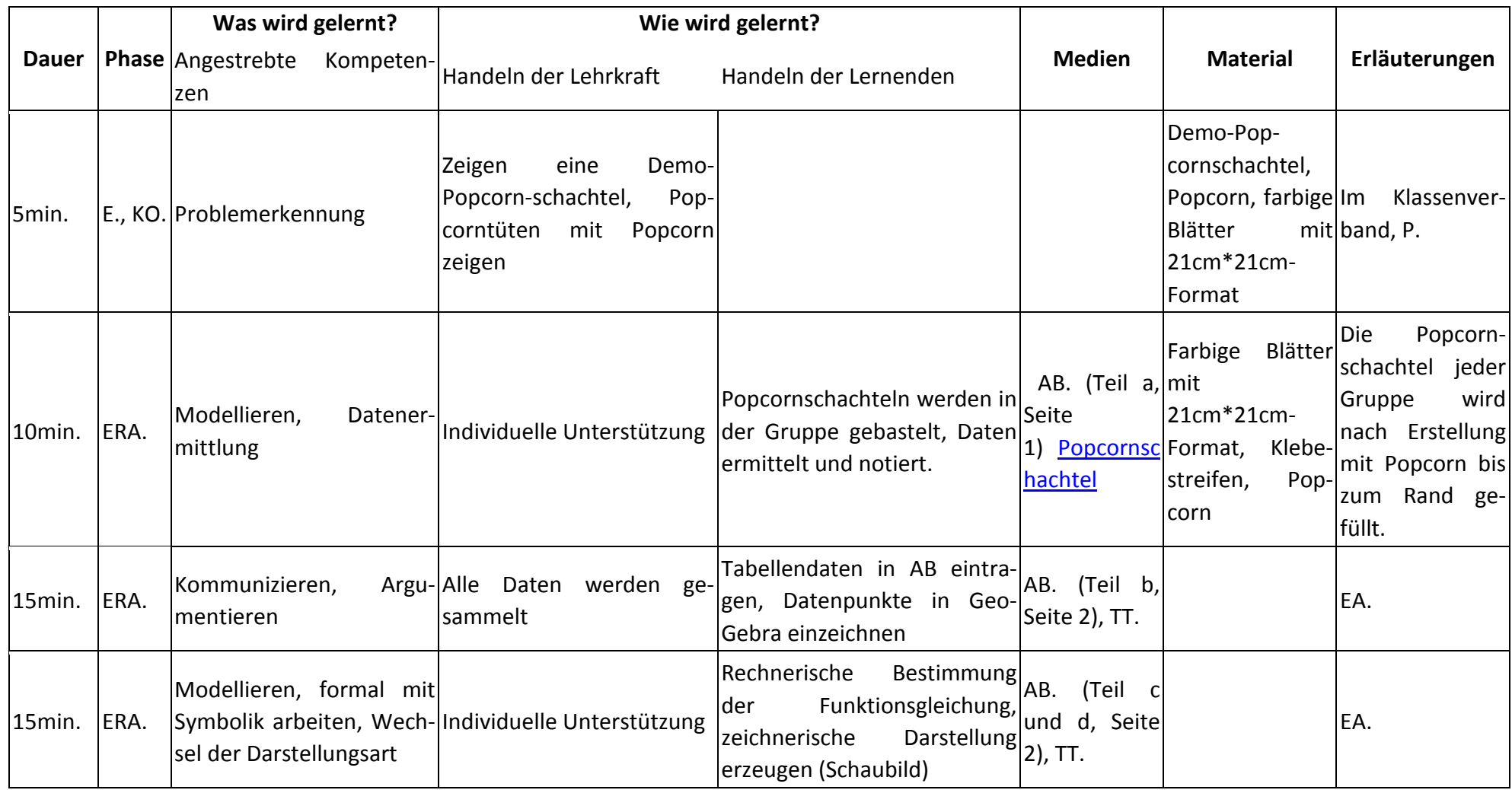

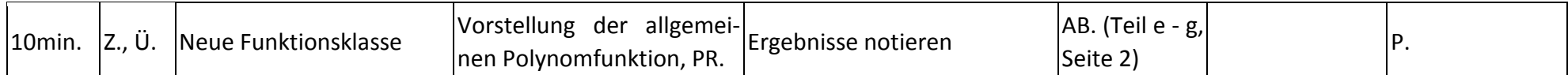

**Abkürzungen:**

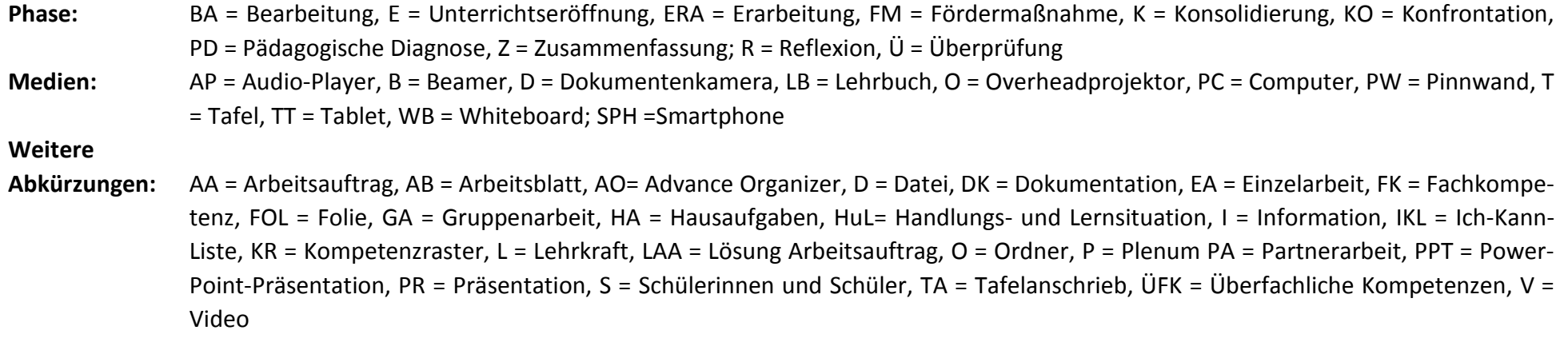

**Lernphase:** k = kollektiv, koop = kooperativ, i = individuell